### 먼저 다음의 주소로 접속하셔서 아래와 같은 화면을 확인 바랍니다. URL: http://www.micromedexsolutions.com

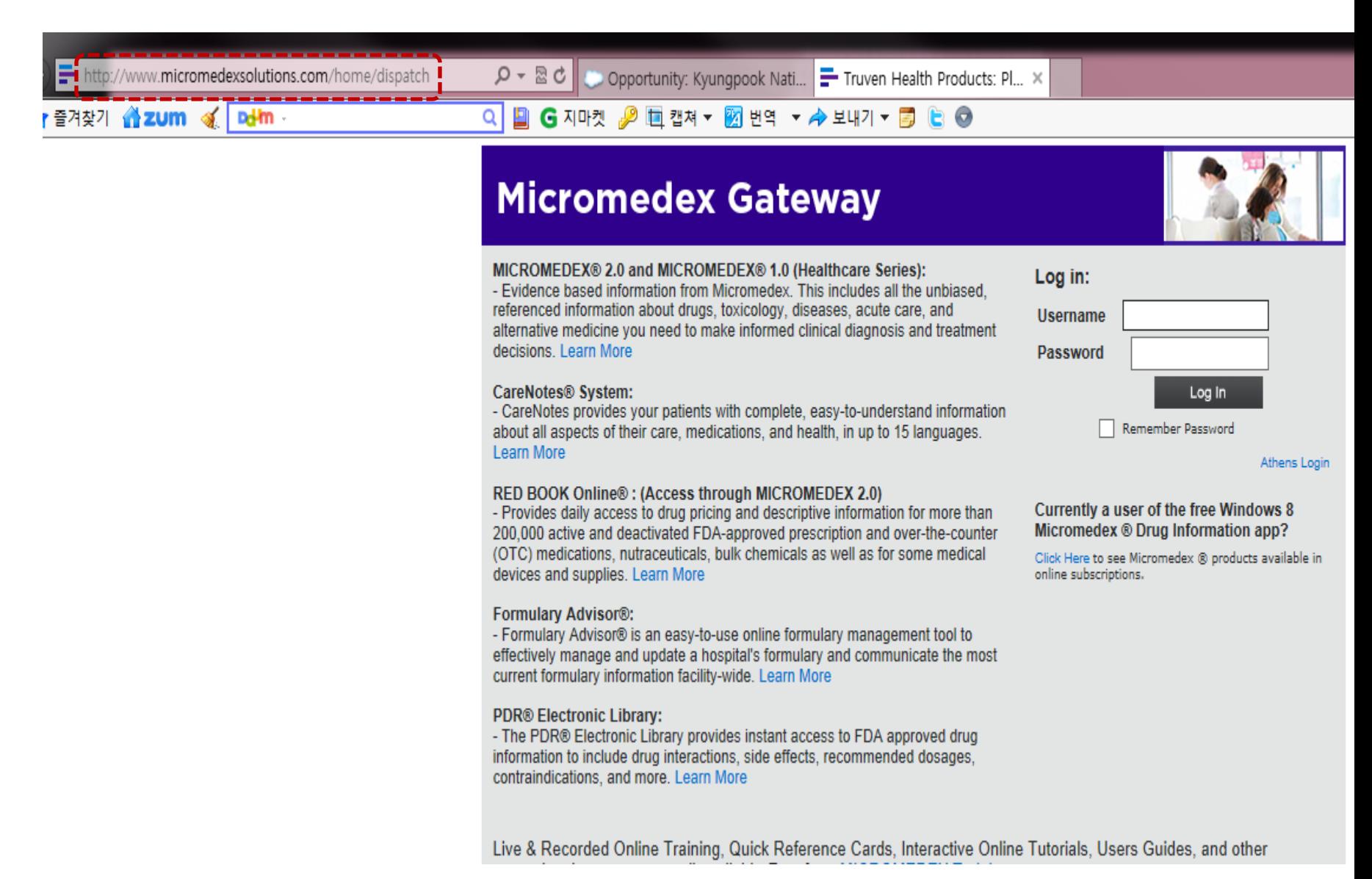

# **Micromedex Gateway**

#### MICROMEDEX® 2.0 and MICROMEDEX® 1.0 (Healthcare Series):

- Evidence based information from Micromedex. This includes all the unbiased. referenced information about drugs, toxicology, diseases, acute care, and alternative medicine you need to make informed clinical diagnosis and treatment decisions Learn More

#### CareNotes<sup>®</sup> System:

- CareNotes provides your patients with complete, easy-to-understand information about all aspects of their care, medications, and health, in up to 15 languages, Learn More

#### RED BOOK Online® : (Access through MICROMEDEX 2.0)

- Provides daily access to drug pricing and descriptive information for more than 200,000 active and deactivated FDA-approved prescription and over-thecounter(OTC) medications, nutraceuticals, bulk chemicals as well as for some medical devices and supplies. Learn More

#### Formulary Advisor®:

- Formulary Advisor® is an easy-to-use online formulary management tool to effectively manage and update a hospital's formulary and communicate the most current formulary information facility-wide. Learn More

#### **PDR® Electronic Library:**

- The PDR® Electronic Library provides instant access to FDA approved drug information to include drug interactions, side effects, recommended dosages, contraindications, and more. Learn More

Live & Recorded Online Training, Quick Reference Cards, Interactive Online Tutorials, Users Guides, and other promotional resources are all available Free from MICROMEDEX Training

Truven Health Analytics provides its products AS IS. All users should read each product's complete Warranty & Disclaimer for special terms and conditions prior to using a product. All information is intended for use only by competent healthcare and safety professionals and should be utilized in conjunction with pertinent clinical or situational data. As between you and Truven Health Analytics from which you license the products, you assume full responsibility for ensuring the appropriate use and reliance upon the information. This product is subject to restricted rights for U.S. government users. None of the content may be stored in a retrieval system, transmitted, distributed, or resold, nor may any portion of the content be reproduced in any form.

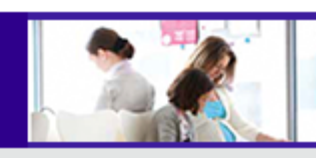

#### Your applications:

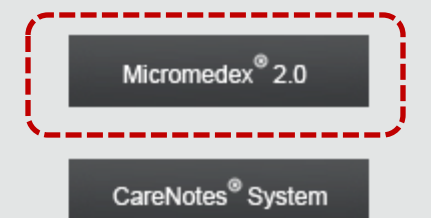

Log in as someone else.

붉은 색 점선이 나 타내고 있는 Micromedex 2.0 을 클릭하세요.

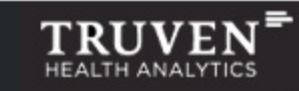

## 로그인 화면

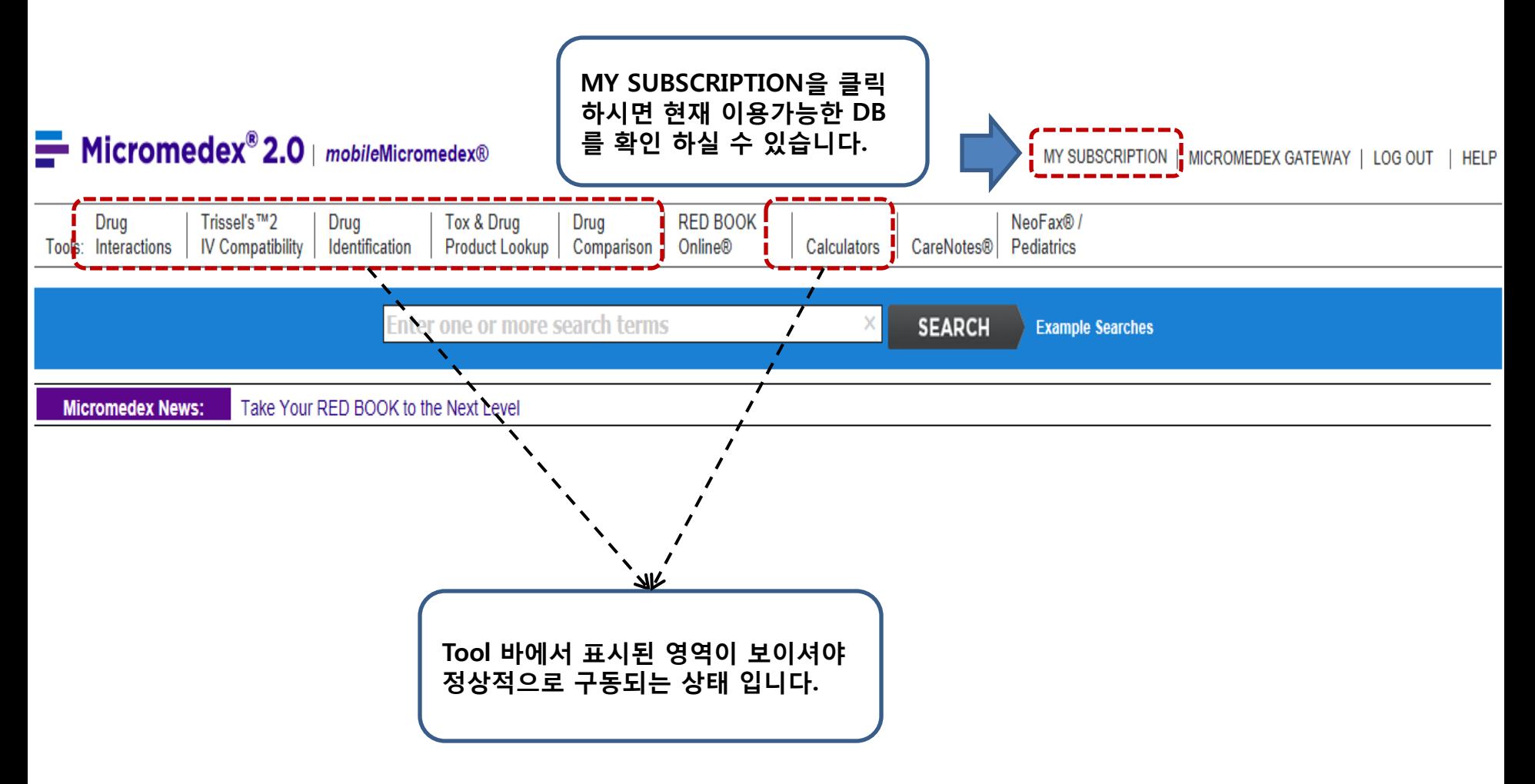